## Package 'commonmark'

December 1, 2018

Type Package

Title High Performance CommonMark and Github Markdown Rendering in R

Version 1.7

URL <http://github.com/jeroen/commonmark> (devel)

<https://github.github.com/gfm/> (spec)

BugReports <http://github.com/jeroen/commonmark/issues>

Description The CommonMark specification defines a rationalized version of markdown syntax. This package uses the 'cmark' reference implementation for converting markdown text into various formats including html, latex and groff man. In addition it exposes the markdown parse tree in xml format. Also includes opt-in support for GFM extensions including tables, autolinks, and strikethrough text.

License BSD\_2\_clause + file LICENSE

Suggests curl, testthat, xml2

RoxygenNote 6.0.1

NeedsCompilation yes

Author Jeroen Ooms [aut, cre], John MacFarlane [cph] (Author of cmark)

Maintainer Jeroen Ooms <jeroen@berkeley.edu>

Repository CRAN

Date/Publication 2018-12-01 12:30:03 UTC

### R topics documented:

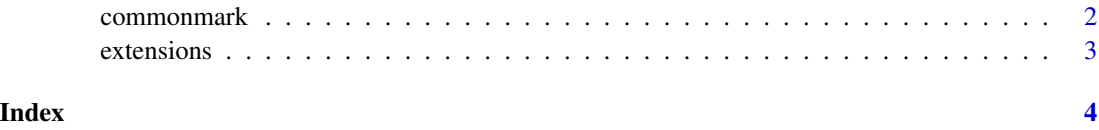

<span id="page-1-0"></span>

#### Description

Converts markdown text to several formats using John MacFarlane's [cmark](https://github.com/jgm/cmark) reference implementation. Supported output formats include html, latex, groff man, and normalized "commonmark" markdown. In addition the markdown parse tree can be returned in xml format.

#### Usage

```
markdown_html(text, hardbreaks = FALSE, smart = FALSE, normalize = FALSE,
  sourcepos = FALSE, extensions = FALSE)
markdown_xml(text, hardbreaks = FALSE, smart = FALSE, normalize = FALSE,
  sourcepos = FALSE, extensions = FALSE)
markdown_man(text, hardbreaks = FALSE, smart = FALSE, normalize = FALSE,
  width = 0, extensions = FALSE)
markdown_commonmark(text, hardbreaks = FALSE, smart = FALSE,
  normalize = FALSE, width = 0, extensions = FALSE)
markdown_text(text, hardbreaks = FALSE, smart = FALSE, normalize = FALSE,
  width = 0, extensions = FALSE)
markdown_latex(text, hardbreaks = FALSE, smart = FALSE, normalize = FALSE,
 width = 0, extensions = FALSE)
```
#### Arguments

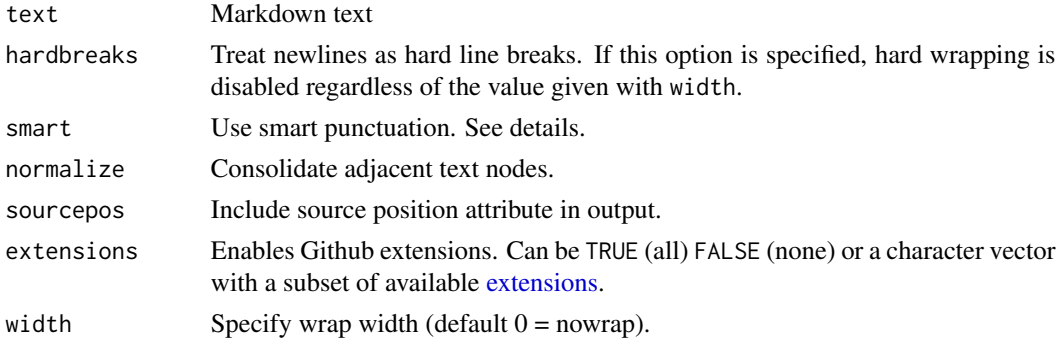

#### Details

Support for extensions (including tables and autolink) is provided via the Github [fork](https://github.com/github/cmark) of cmark. For now these are opt-in and have to be enabled with the extensions parameter. See also the manual page on [extensions.](#page-2-1)

#### <span id="page-2-0"></span>extensions 3

When smart punctuation is enabled, straight double and single quotes will be rendered as curly quotes, depending on their position. Moreover  $-$  will be rendered as  $-$  (en-dash),  $---$  will be rendered as — (em-dash), and . . . will be rendered as ... (ellipses).

#### Examples

```
md <- readLines("https://raw.githubusercontent.com/yihui/knitr/master/NEWS.md")
html <- markdown_html(md)
xml <- markdown_xml(md)
man <- markdown_man(md)
tex <- markdown_latex(md)
cm <- markdown_commonmark(md)
text <- markdown_text(md)
```
<span id="page-2-1"></span>extensions *Github CommonMark Extensions*

#### Description

The Github fork of cmark supports several markdown extensions which provide features which are not (yet) in the official commonmark spec.

#### Usage

```
list_extensions()
```
#### Details

Currently the following extensions are supported:

- table support rendering of tables
- strikethrough via ~sometext~ syntax
- autolink automatically turn URLs into hyperlinks
- tagfilter blacklist html tags: title textarea style xmp iframe noembed noframes script plaintext.

See also the spec for [GitHub Flavored Markdown.](https://github.github.com/gfm/)

#### Examples

```
print(list_extensions())
```
# <span id="page-3-0"></span>Index

commonmark, [2](#page-1-0)

extensions, *[2](#page-1-0)*, [3](#page-2-0)

list\_extensions *(*extensions*)*, [3](#page-2-0)

markdown *(*commonmark*)*, [2](#page-1-0) markdown\_commonmark *(*commonmark*)*, [2](#page-1-0) markdown\_html *(*commonmark*)*, [2](#page-1-0) markdown\_latex *(*commonmark*)*, [2](#page-1-0) markdown\_man *(*commonmark*)*, [2](#page-1-0) markdown\_text *(*commonmark*)*, [2](#page-1-0) markdown\_xml *(*commonmark*)*, [2](#page-1-0)